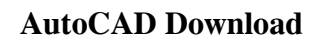

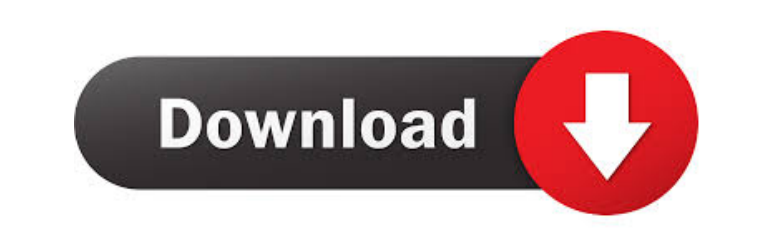

### **AutoCAD Crack+ Activation Code With Keygen Free Download [Latest]**

Mobile App A mobile app is a program which can be run on mobile devices, such as phones and tablets. Mobile apps are typically light-weight programs, for example, games. Web App Web app refers to web pages that look and be browser's own interpretive engine. Web apps can use a local server, a web server, a web server, a web server, a CDN, or a combination. Map An interactive, two- or three-dimensional map that shows geographical features, inc organization, such as offices, departments, or geographical locations. Map Editor A map editor is a software application designed to create, edit, manage, and display maps. Users may add or modify map features such as road non-hierarchical, allowing users to search by name or by location. For example, an index of every city in the United States would be a non-hierarchical index. A hierarchical index would allow the user to search by location of retail store which focuses on high-volume sales, typically of books, clothing, food, toys, and seasonal items. The term is also applied to specific stores in specific countries, such as a California state department sto York can be represented as a grid, with each numbered square representing a specific area. Topological maps can be used to display land-use data on a map. Web store

External resources AutoCAD is a member of the Open Design Alliance. Its functionality is similar to other products and companies such as SolidWorks, Autodesk Revit and Archicad. BIM in AutoCAD As of 2014, AutoCAD included (AutoCAD Drawing) file format is a proprietary, scalable vector graphics format used by AutoCAD, AutoCAD, AutoCAD LT, AutoCAD Architecture, AutoCAD Electrical, AutoCAD LT Architecture, AutoCAD MEP, AutoCAD Civil 3D and Aut Drawing Exchange Format) file format is a vector-based, compressed and structured CAD format, which is used for storing and exchanging drawings and data. The format supports both 2D and 3D models and also has extensive edi (AutoCAD Drawing) file format is a proprietary, scalable vector graphics format used by AutoCAD, AutoCAD LT, AutoCAD LT, AutoCAD Architecture, AutoCAD LT Architecture, AutoCAD Electrical, AutoCAD MEP, AutoCAD Map 3D, and A and.DGN (AutoCAD's native file format) files, along with some other non-model data. An MDS file is the default file format for all files that are not compatible with the DWG and DGN formats. An MDS file stores basic metada from an MDS file, it 5b5f913d15

#### **AutoCAD Crack Patch With Serial Key**

### **AutoCAD**

1. Select "New" in the new project window, then "Drafting". 2. Change the "User Interface Settings" from 32-bit to 64-bit by selecting the "General" tab, and make sure "32-bit applications" is selected, then click the righ from "Auto" to "0", and choose "Grid Line Numbering". 6. Select the bottom edge of the rectangle and click "Update". 7. Click the "Grid" button and choose "4mm". 9. Click the square. 10. Right-click the square and choose " choose "Align With". 14. Move the square until it snaps to the grid at (2,3). 15. Right-click the square and choose "Align With". 16. Click the "Edit" button and change the "Dimensions" value from "0" to "15". 18. Click th grid at (4,3). 22. Right-click the square and choose "Align With". 23. Move the square until it snaps to the grid at (3,4). 24. Right-click the square and choose "Align With". 25. Move the square and choose "Align With". 2 and change

# **What's New in the?**

Markup import Markup Assist automatically places revised drawings on a clean sheet of paper when using the Markup command. It automatically updates the current drawing with the new placement when the command is executed ag buildings that are inspired by your favorite public structures. (video: 1:40 min.) Add robust, intuitive functionality to your commercial design drawings with the 2020 release of AutoCAD Architecture Design new commercial The 2020 release of AutoCAD Architecture brings out the best features of existing AutoCAD Architecture 2020 products, such as the Variance, Floors, and Facade objects, and they have been enhanced with new capabilities. Aut manipulating buildings. Autodesk has developed a toolkit to support the workflow of designing, drafting, and presenting architectural drawings. The Architecture Tools feature provides a range of useful tools to enable you Architecture Design 3D Builder Architecture Design allows you to design new buildings, demolish existing ones, and even produce photo-realistic renderings. The program has been enhanced with new features and functionality, Design for constructing your designs, including building envelopes, roof models, and façade modeling. \* Create on-the-fly surfaces that include models, textures, and rendering techniques. \* Provide professional visual effe Architecture Design 2020 from the Autodesk website. 1:40 AutoCAD Architecture 2019 AutoCAD

## **System Requirements For AutoCAD:**

Windows 7 64-bit Intel Core 2 Duo E8400 @ 3.00GHz 2 GB RAM 8 GB available space DirectX 9.0 Gears Of War 2 Advanced Warfare Update 1.02 Patch Notes Game Modes Hardened Fixed-Time Conquest Hardened Rush Fixed-Time Rush Team

Related links:

<https://www.bigdawgusa.com/?p=13422> <https://aiplgurugram.com/2022/06/07/autocad-crack-activator-download-x64/> <https://www.surfcentertarifa.com/autocad-22-0-crack-with-registration-code-download-for-pc-2022/> <http://www.studiofratini.com/autocad-23-1-crack-incl-product-key-free/> <https://semiahmoomarina.com/wp-content/uploads/2022/06/AutoCAD-2.pdf> <https://motofamily.com/wp-content/uploads/2022/06/promhone.pdf> <https://connectingner.com/wp-content/uploads/2022/06/AutoCAD-9.pdf> <http://pearlhmmph.com/2022/06/autocad-updated-2022/> [https://vietnamnuoctoi.com/upload/files/2022/06/ZHowRBcwIIP83k9VuIja\\_07\\_8c2599d659bc4533609bd3ab5388b4c7\\_file.pdf](https://vietnamnuoctoi.com/upload/files/2022/06/ZHowRBcwIIP83k9VuIja_07_8c2599d659bc4533609bd3ab5388b4c7_file.pdf) <https://livehealthynews.com/autocad-2019-23-0-free-download-x64-2022-new/> <https://www.simonefiocco.com/index.php/2022/06/07/autocad-crack-full-product-key-download/> <https://theagriworld.com/wp-content/uploads/2022/06/AutoCAD-2.pdf> <https://ashtangayoga.ie/wp-content/uploads/2022/06/AutoCAD-2.pdf> <https://www.tierdiabetes-shop.de/wp-content/uploads/2022/06/AutoCAD-1.pdf> <https://www.fesfa.co/advert/autocad-22-0-crack-free-2022-latest/> <https://www.hony.nl/igaming-software/autocad-crack-download/> <https://wakelet.com/wake/LlxQp6yJ8CatLQZSxC0V7> <https://tarpnation.net/autocad-crack-3264bit/> <http://www.vxc.pl/wp-content/uploads/2022/06/wreque.pdf> <https://bagaroo.de/wp-content/uploads/2022/06/AutoCAD.pdf>